## Modelos Estocásticos I Problemas 7 Los problemas 1 y 2 son para entregar el miércoles  $09/10/13$ .

Las siguientes matrices de Markov se usan en algunos de los problemas listados a continuación:

$$
P_1 = \begin{pmatrix} 0.5 & 0.5 \\ 0.3 & 0.7 \end{pmatrix} \qquad P_2 = \begin{pmatrix} 0.99 & 0.01 \\ .12 & .88 \end{pmatrix} \qquad P_3 = \begin{pmatrix} \alpha & 1 - \alpha \\ 1 - \beta & \beta \end{pmatrix} \qquad P_4 = \begin{pmatrix} 1/2 & 1/4 & 1/4 \\ 2/3 & 0 & 1/3 \\ 3/5 & 2/5 & 0 \end{pmatrix}
$$

$$
P_5 = \begin{pmatrix} 0 & 1/3 & 2/3 \\ 1/4 & 3/4 & 0 \\ 2/5 & 0 & 3/5 \end{pmatrix} \qquad P_6 = \begin{pmatrix} 0.2 & 0.3 & 0.5 \\ 0.3 & 0.3 & 0.4 \\ 0.4 & 0.2 & 0.4 \end{pmatrix} \qquad P_7 = \begin{pmatrix} 0.4 & 0.6 & 0 \\ 0.2 & 0.5 & 0.3 \\ 0.1 & 0.7 & 0.2 \end{pmatrix} \qquad P_8 = \begin{pmatrix} 1 & 0 & 0 & 0 & 0 \\ 0.6 & 0 & 0.4 & 0 & 0 \\ 0 & 0 & 0 & 0 & 0 & 4 \\ 0 & 0 & 0 & 0 & 0 & 1 \end{pmatrix}
$$

- 1. Sea X una cadena de Markov con espacio de estados  $E = \{a, b, c\}$ , matriz de transición  $P_5$  y distribución inicial  $\pi = (\frac{2}{5}, \frac{1}{5}, \frac{2}{5})$ . Calcule las siguientes probabilidades, donde usamos la notación  $P_a(B) = P(B|X_0 = a)$ 
	- (a)  $P_a(X_1 = b, X_2 = b, X_3 = b, X_4 = a, X_5 = c)$ ; (b)  $P_c(X_1 = a, X_2 = c, X_3 = c, X_4 = a, X_5 = b)$ ;
	- (c)  $P_a(X_1 = b, X_3 = a, X_4 = c, X_6 = b)$ ; (d)  $P(X_1 = b, X_2 = b, X_3 = a)$ ; (e)  $P(X_2 = b, X_5 = b, X_6 = b)$ .
- 2. Sea  $T_n$  el instante del n-ésimo éxito en una sucesión de ensayos de Bernoulli con probabilidad de éxito p. Demuestre que  $(T_n)$  es una cadena de Markov discreta. Halle las probabilidades de transición en n pasos para esta cadena.
- 3. Dos cajas A y B contienen un total de N bolas y llamamos  $X_n$  al número de bolas en la caja A en el instante n. Supongamos que  $X_n = k$ . En el instante  $n + 1$  seleccionamos una caja al azar en proporción a su contenido, es decir, A se selecciona con probabilidad  $k/N$  y B son probabilidad  $(N-k)/N$ . Luego se selecciona una bola al azar. La bola se extrae de  $A$  con probabilidad  $p$  o de  $B$  con probabilidad  $q$  y se coloca en la caja que seleccionamos inicialmente. Pruebe que  $X_n$  es una cadena de Markov y determine su matriz de transición.
- 4. Sea  $X_n$  una cadena de Markov con dos estados y matriz de transición P<sub>3</sub>. Demuestre que  $Z_n = (X_{n-1}, X_n)$  es una cadena de Markov con espacio de estados  $E = \{(0,0), (0,1), (1,0), (1,1)\}\.$  Halle la matriz de transición de esta cadena.
- 5. Sea  $X_n$  una cadena de Markov con espacio de estados  $E = \{1, 2\}$ , distribución inicial  $\pi = (1/3, 2/3)$  y matriz de transición  $P_1$  Calcule (a)  $P(X_1 = 2, X_4 = 1, X_6 = 1, X_{18} = 1 | X_0 = 1)$  (b)  $P(X_2 = 1, X_7 = 2, X_5 = 2 | X_0 = 1)$ ;  $(c)P(X_2 = 1, X_7 = 2).$
- 6. Sea  $X_n$  el estado de un objeto producido en una fábrica, donde  $X_n = 0$  significa que el objeto es bueno y  $X_n = 1$  que el objeto es defectuoso. Suponga que  $X_n$  evoluciona como una cadena de Markov con matriz de transición  $P_2$  (a) ¿Cuál es la probabilidad de que el cuarto objeto sea defectuoso dado que el primero también lo es? (b) Si el primer objeto es bueno ¿Cu´al es la probabilidad de que el segundo sea defectuoso y el tercero bueno?
- 7. Sea  $(X_n)$  una cadena de Markov con espacio de estados  $E = \{1, 2, 3\}$  y matriz de transición  $P_4$ . (a) Calcule  $P(X_1 =$  $2, X_2 = 3, X_3 = 1, X_4 = 3X_5 = 1, X_6 = 3, X_7 = 2|X_0 = 3|$  (b) Calcule, para todo n,  $P(X_{n+2} = 3|X_n = 2)$ .
- 8. Una cadena de Markov de tres estados: 0, 1 y 2 tiene matriz de transición  $P_6$ . a) Calcule la matriz de transición a dos pasos. b) Calcule  $P(X_3 = 2|X_1 = 0)$ . c) Calcule  $P(X_3 = 2|X_0 = 0)$ . d)  $P(X_{33} = 2|X_{30} = 0)$ .
- 9. Sea  $X_n$  un paseo al azar simple:  $X_n = \sum_{i=1}^n \xi_i$  con  $\xi_i$  variables con valores  $\pm 1$  con probabilidad 0.5. Demuestre que

$$
P(X_n = j | X_0 = i) = {n \choose \frac{n+j-i}{2}} p^{\frac{n+j-i}{2}} q^{\frac{n-j+i}{2}}
$$

si  $n+j-i$  es un entero positivo par y  $P(X_n = j | X_0 = i) = 0$  en otro caso. (Ayuda: Use inducción. Observe que  $\binom{n}{\frac{n+j-i}{2}}$ vale 0 si  $|j - i| > n + 1$ .

10. Un proceso estocástico ( $X_n, n \geq 0$ ) con espacio de estados E es una cadena de Markov no-homogénea si satisface la propiedad de Markov

$$
P(X_{n+1}=j|X_n=i, X_{n-1}=i_{n-1},..., X_0=i_0)=P(X_{n+1}=j|X_n=i)=P_{ij}^{(n,n+1)}
$$

donde las probabilidades de transición  $P_{ij}^{(n,n+1)}$  dependen de n. Demuestre que el proceso bidimensional  $(X_n, n)$  es una cadena de Markov homogénea y obtenga sus probabilidades de transición. Usando esta formulación algunas propiedades de de las cadenas no-homogéneas pueden obtenerse de la teoría de las cadenas homogéneas.

- 11. Sea  $X_n$  el número de éxitos en n ensayos de Bernoulli con probabilidad de éxito p. Demuestre que  $(X_n)$  es una cadena de Markov discreta. Halle las probabilidades de transición en  $n$  pasos para esta cadena.
- 12. Este problema es para hacerlo usando R, siguiendo las indicaciones del ejemplo que se presenta luego de los problemas. a) Considere la matriz de transición  $P_7$ . Usando R calcule  $P^2$ ,  $P^4$ ,  $P^8$ ,  $P^{16}$ ,  $P^{32}$ . ¿Qué observa? Comente.

b) Considere ahora un paseo al azar similar al que vimos en clase con  $N = 4$ ,  $E = \{0, 1, 2, 3, 4\}$  y matriz de transición  $P_8$ Usando R calcule $P_8^{20}$ y  $P_8^{21}$ ¿Qué diferencias observa? ¿Puede explicarlas?

Ejemplo. El objetivo de este ejemplo es construir dos matrices en R y multiplicarlas. Las matrices son

$$
A = \begin{pmatrix} 1 & 4 & 7 \\ 2 & 5 & 8 \\ 3 & 6 & 9 \end{pmatrix} \qquad B = \begin{pmatrix} 1 & 2 & 3 \\ 4 & 5 & 6 \\ 7 & 8 & 9 \end{pmatrix}
$$

Comenzamos por crear la matriz A. Esto se hace en R con la siguiente instrucción, ejecutada en la consola ('R console') o en un gui´on ('script'). La consola se abre al abrir R y permite ejecutar comandos a medida que se escriben. La segunda se abre seleccionando Archivo / Nuevo Script, y permite escribir varias instrucciones sin tener que ejecutarlas inmediatamente. Permite, por lo tanto, elaborar rutinas más complicadas y desarrollar funciones.

Suponiendo que tienen abierta alguna de estas dos ventanas, la instrucción para cargar la matriz  $A$  es

(A <- matrix(c(1,2,3,4,5,6,7,8,9), ncol=3) )

En la instrucción anterior,  $\leq$  es el símbolo que se usa en R para hacer asignaciones, matrix indica que el objeto que le vamos a asignar a A tiene las características y propiedades de una matriz, c es un operador que permite combinar objetos. En este caso lo estamos usando para combinar las entradas de la matriz, que deben ser el primer argumento del comando matrix. La instrucción ncol le indica al programa el número de columnas que va a tener la matriz, en este caso 3. Existe una instrucción similar, nrow, que indica el número de filas de la matriz. Se pueden usar ambas, pero si se usa una sola, el programa calcula la otra por división del número de datos. Los paréntesis que limitan la instrucción le indican a R que, además de ejecutar la instrucción, nos muestre el resultado, así que obtenemos como respuesta

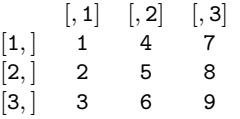

que es correcto. Una observación importante es que R carga la matriz por columnas: los tres primeros números que listamos en la instrucción se colocan en la primera columna, los siguientes tres en la segunda y los últimos en la tercera. Debemos tomar esto en cuenta para crear la matriz B, que tiene las mismas entradas pero dispuestas por filas (es decir, es la traspuesta). Una posibilidad es escribir las entradas de la matriz por filas, como hacemos en la siguiente instrucción:

 $B \leftarrow \text{matrix}(c(1, 4, 7, 2, 5, 8, 3, 6, 9), \text{ncol=3})$ 

La otra posibilidad es usar la opción byrow=T en la instrucción que usamos para la matriz A, como presentamos a continuación:

B  $\leftarrow$  matrix( $c(1,2,3,4,5,6,7,8,9)$ , ncol=3, byrow=T)

La instrucción byrow=T le indica a R que queremos cargar la matriz por filas (by rows en inglés). T es un valor lógico que corresponde a True (Cierto). Por defecto, a esta operación se le asigna el valor F (False). Existe también la instrucción an´aloga bycol. Para verificar que la matriz fue cargada correctamente escribimos B y obtenemos

 $[, 1]$   $[, 2]$   $[, 3]$  $[1, 1 1 2 3$  $[2,]$  4 5 6  $[3, 7, 8, 9]$ 

Para multiplicar estas matrices usamos la instrucción

 $(C < - A \% * \% B)$ 

que asigna a C el resultado de multiplicar A por B, en ese orden. Como la instrucción está escrita entre paréntesis, vemos que el resultado es

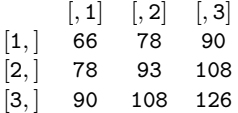